## **SEMINARIO: "SISTEMA OPERATIVO LINUX"**

## **ANÁLISIS DE ACTIVIDADES**

**Nivel: 1ºEtapa: Primaria**

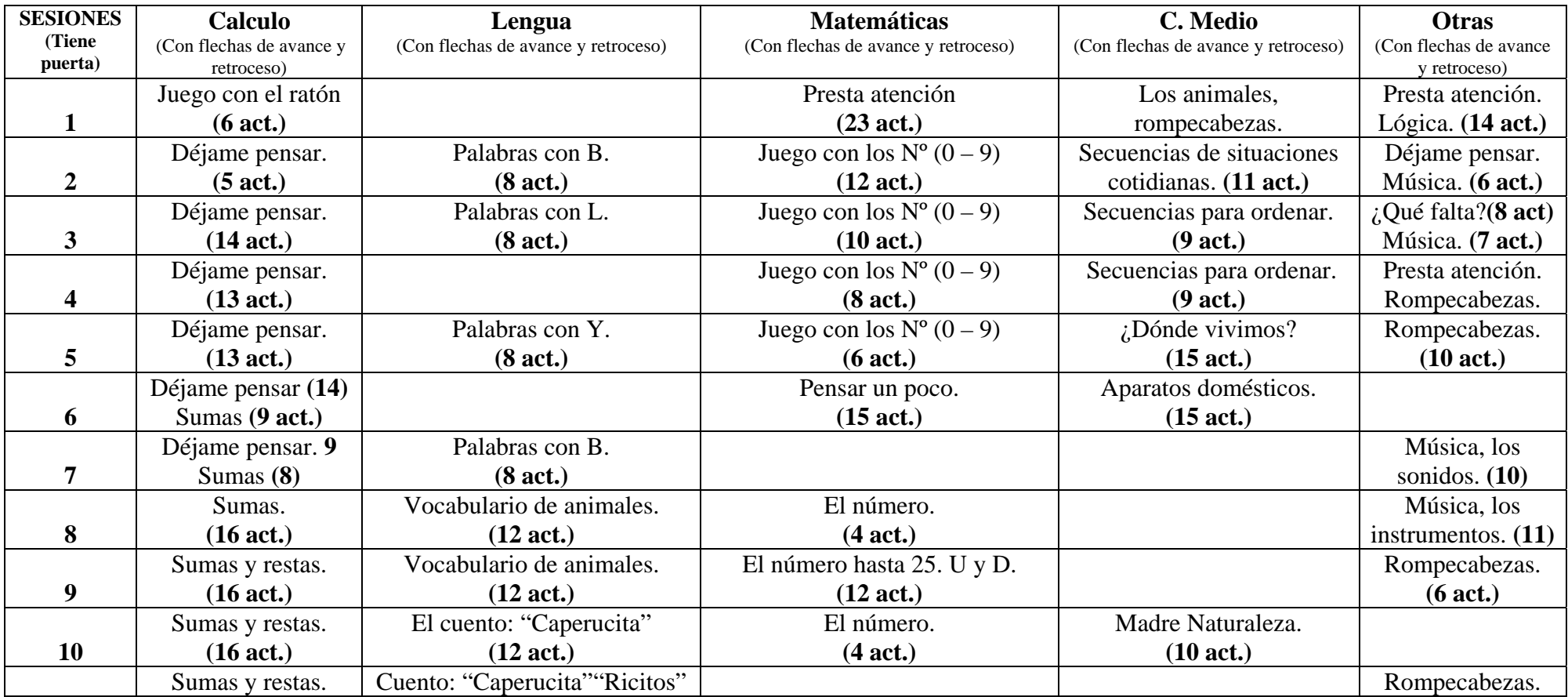

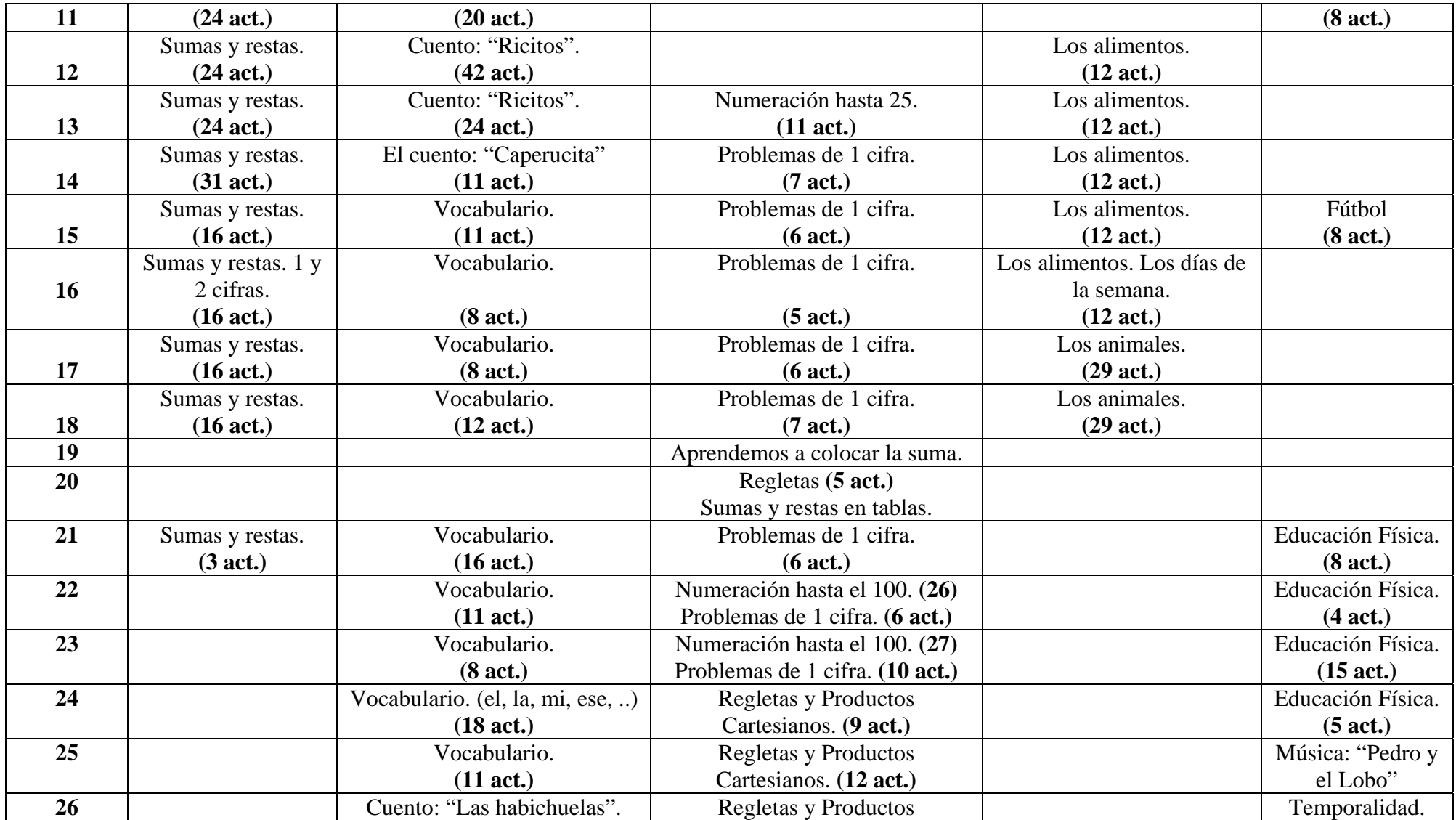

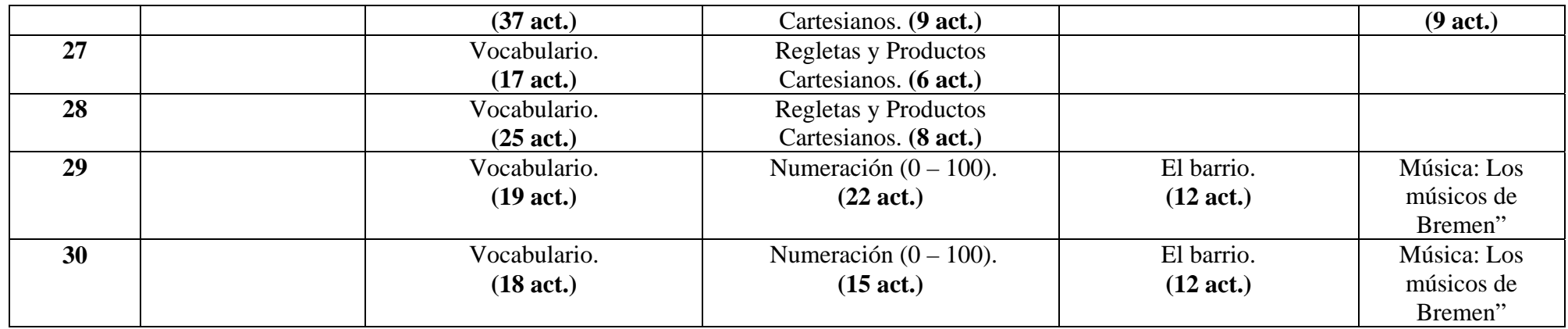

## **COMENTARIOS DE LAS SESIONES DE TRABAJO:**

- **NO APARECE EN LA PANTALLA QUÉ SESIÓN SE ESTÁ TRABAJANDO.**
- **No tienen sonido y puede que algún alumno aún no sea lector, de hecho en este curso aún están adquiriendo la lectura.**
- **Al comienzo (en lo de manejo del ratón) no tiene salida de la actividad.**
- **Incluso actividades que presumen de sonido, no lo emiten.**
- **PROBLEMA: Se sale de la pantalla al final de cada sesión, no da opción a volver a la pagina de elección de sesione.**
- **Pasa de MATEMATICAS a LENGUA, pero no da opción a ir hacia atrás.**
- **En el CÁLCULO, los ejercicios consisten generalmente en: relacionar operaciones con solución, escribir resultado o uno de los sumandos, ordenar de mayor a menor o a la inversa operaciones de acuerdo a su resultado, que debemos calcular mentalmente. Hasta el 13 son de una sola cifra, a partir del 13 comienzan a intercalarse de 2 cifras.**
- **En las sesiones donde hay problemas, no somos capaces de resolverlos y recibir el refuerzo positivo o negativo.**

## **OTRAS ACTIVIDADES PARA 1º DE EDUCACIÓN PRIMARIA:**

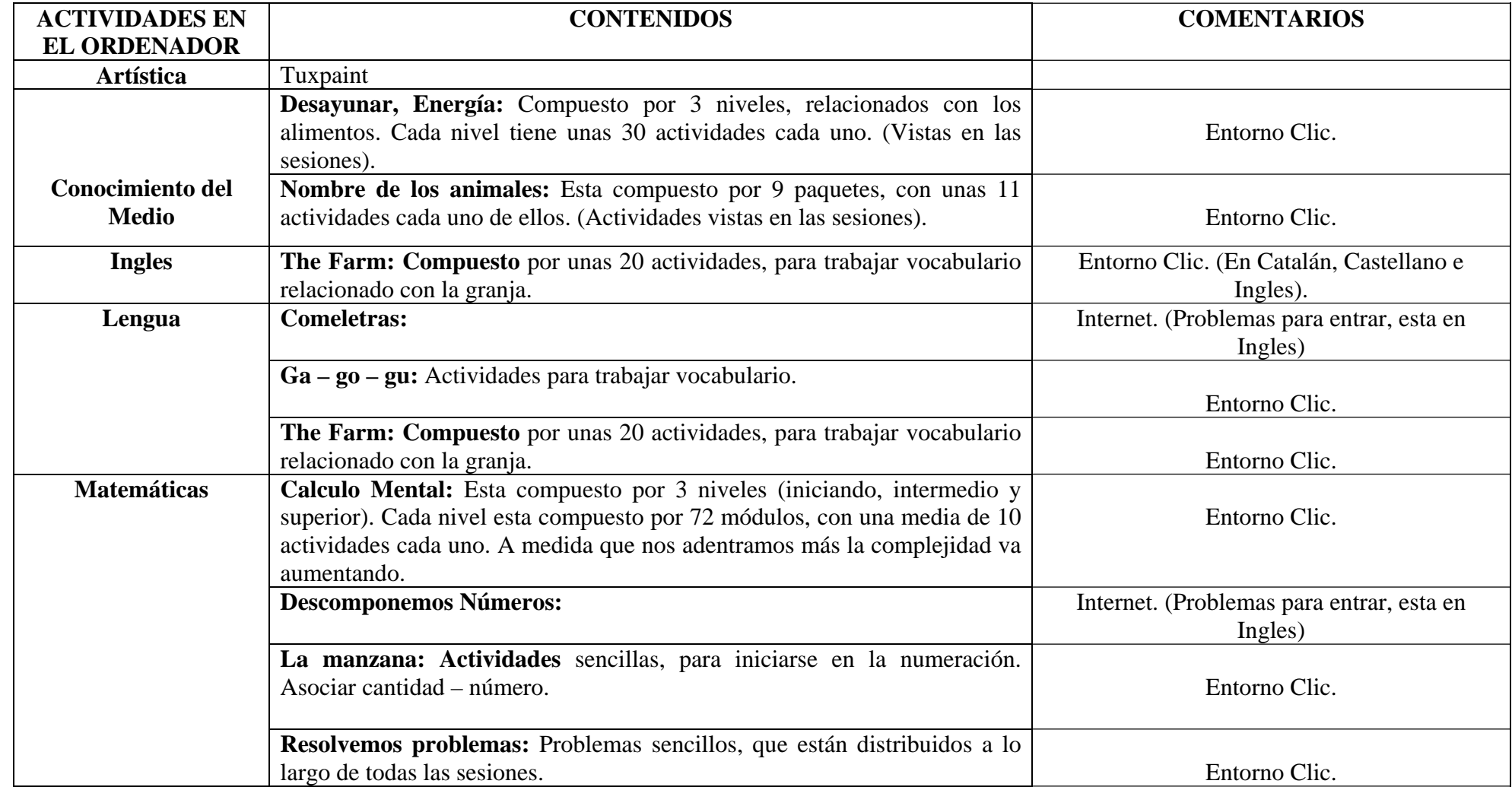

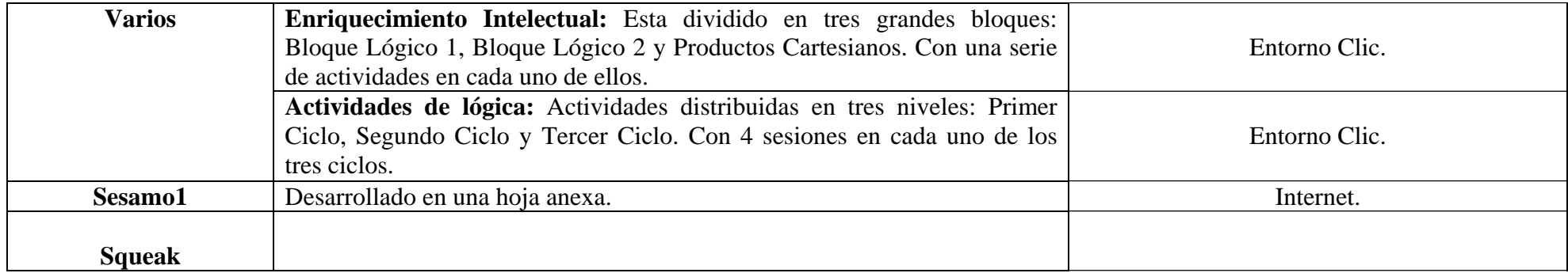